# **Guide: Digital Tools for Studying**

The 2021/2022 winter semester will be a special semester due to the pandemic. That means that there will probably be virtual lectures as well as face-to-face lectures. Accordingly, appropriate technical equipment is the basic prerequisite for successfully participating in this semester. The following checklist will give you an overview of the necessary equipment and important services you need.

Please find all important information regarding the start of your studies on our webpage [Erstsemesterinformationen und Studieneingangsphase.](https://www.hochschule-bochum.de/studium-lehre/im-studium/erstsemester-informationen-studieneingangsphase/)

In case you have any further questions about the start of courses, you are very welcome to contact the [Zentrale Studienberatung](https://www.hochschule-bochum.de/zsb/uebersicht/) (ZSB) at any time.

We wish you every success in your studies!

### Checklist for digital studying

#### **Technical equipment**

As basic technical equipment you will need:

- ◯ internet access
- $\bigcirc$  digital terminal (e.g. laptop, PC, tablet)
- ◯ headset and microphone/headset/etc. for communication with lecturers/students
- ◯ webcam/ integrated camera
- $\bigcirc$  access to a printer

There are notebooks, laptops and PCs with a webcam/microphone already integrated, but also external webcams with an integrated microphone. A headset provides the best results in communication for online courses, as there is no feedback.

#### **eMail account**

Log in to your university [eMail account](https://www.hochschule-bochum.de/cit/services/e-mail-fuer-studierende/) (vorname.nachname@stud.hs-bochum.de): official communication with the examination office, lecturers and the university in general takes place exclusively via this way.

◯ University eMail account

#### **MyBO**

Log in to [MeineBO,](https://www.hochschule-bochum.de/meinebo/) the access data correspond to your login data in the applicant portal or in the university portal (self-given password). You may use the self-service function to download important documents, such as the semester ticket or matriculation certificates. You may also use it to access the exam organization, performance overview, and personal data management (e.g. in the case of a change of address), and you may have an overview on your re-registration status as well there.

◯ MeineBO

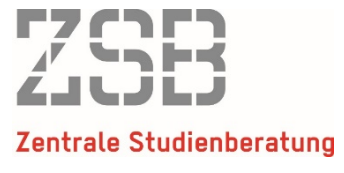

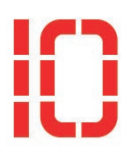

#### **moodle access**

Log in to [moodle,](https://www.hochschule-bochum.de/cit/services/moodle-lernplattform/) the university's learning platform. The access data correspond to your login data in the applicant portal or in the university portal (self-given password). Moodle is where the digital events take place. There you may also find learning materials of your department, interdisciplinary courses and also offers of other institutions of the HS BO. Usually you can follow the events directly in your browser (e.g. Firefox, Chromium).

◯ moodle

#### **Department information**

In order to be informed about which events are offered how and, if applicable, where, it is necessary that you regularly get information about current news on the website of your [department.](https://www.hochschule-bochum.de/studium-lehre/im-studium/erstsemester-informationen-studieneingangsphase/informationen-der-fachbereiche/) (students at the Velbert/Heiligenhaus campus please inform themselves directly on the [CVH pages\)](https://www.hochschule-bochum.de/cvh/). Here you will also find information about which events are offered in presence and which are offered online.

#### **Sciebo - The Campus Cloud**

[Sciebo](https://www.hochschule-bochum.de/cit/services/sciebo/) is the first non-commercial data cloud for students and scientists. Here you can exchange files with other students and work together on documents. Each participant has 30 gigabytes of free storage space at their disposal. The data is stored at German universities and the storage is subject to the requirements of the German Data Protection Act.

#### **Software**

Software required for studying is provided by the Bochum University of Applied Sciences or your department free of charge for students for learning purposes. You can obtain this software via the [download area.](https://www.hochschule-bochum.de/cit/hard-software/uebersicht/)

#### **Support of the Campus-IT**

Detailed [instructions](https://www.hochschule-bochum.de/cit/helpdesk/anleitungen/#c42534) on how to set up the services are provided by Campus-IT. If you have any further technical questions, please contact the [Campus IT](https://www.hochschule-bochum.de/cit/helpdesk/coronavirus-aktuelle-it-hinweise/) support and call +49 234 – 32 10027 or send an eMail to [it-support@hs-bochum.de](file://fileservice.hs-bochum.de/Bereiche/Dezernat4/Dezernat%204/23%20ZSB_Neu/23.01%20ZSB/23.01.03%20Organisatorisches/Studieneingangsphase/SoSe2021/Vorbereitung%20Vorgespr%C3%A4ch/it-support@hs-bochum.de).

## **Good luck for your studies!**

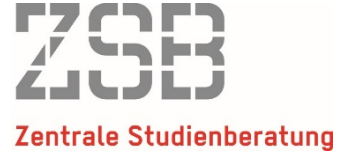

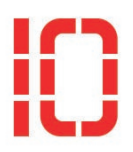